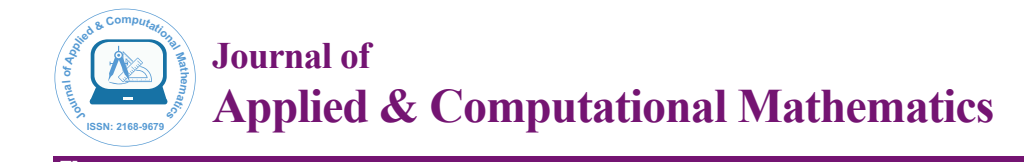

# Multiple Regression on the Example of the Presidential Elections in the United States during the Period from 1916 to 2000

# **Taenvat MM\***

Vladivostok Postgraduate of the Department of State and Municipal Management Institute of Law and Governance, Vladivostok State University Economics and Service, Russia

# **Abstract**

Systematization of knowledge about multiple regression: the withdrawal of the regression equation 1) Through a system of normal equations and 2) Matrix method; solution 1) Using packet analysis EXCEL, 2) Matrix calculator and "matrix arithmetic"; 3) Solution in MATLAB as the normal equations, and directly – matrix method; controversy about the statistical reliability - University of Vladivostok against the University of Indiana; graphical and tabular analysis of residues; concluded by differentiating the normal equations; Study regression with z-statistics and graphs standard normal probability.

**Keywords:** Multiple regression-systematization; Controversial statistical reliability; Regression equation; MATLAB; EXCEL; Matrix calculator; Analysis of residues; Concluded by differentiating the normal equations; z-Statistics

# **Introduction**

Multiple regressions are studied in Russia and abroad. So Chetyrkin [1] describe a method of constructing it manually. Winston [2,3] described the quickest way to build it in the program Microsoft Office Excel, and taken them an example of submission of multiple regression, as well as details of its interpretation of some of the best works on the statistics. Sachs [4] not a lot of concerns of multiple regression, but look at how he described the manual methods of investigation regression really understand what the German precision [5].

But outside attention the authors were:

1. Systematization of knowledge about the multiple regressions;

2. Construction of the system of normal equations for mathematical models with more than two explanatory variables; conclusion of these equations is considered redundant because, firstly, the need to build an auxiliary table, and secondly, the solution of these equations requires a lot of work if it is to perform manually. But if you examine the sum of squared errors, standard errors of prediction and covariance, and you'll need. A solution of large systems is now easier MATLAB. Plus the consideration of such a system shows the interaction of variables;

3. Conclusion of normal equations of the functional equation by differentiation;

4. The decision referred to in MATLAB as the normal equations, and direct-matrix method;

5. The decision of using a calculator and matrix "matrix arithmetic";

6. Graphical analysis of residues;

7. Investigation of multiple regressions with z - statistics and graphs standard normal probability. The regression statistics - the most difficult section of statistics. In turn, the multiple regression - one of the most difficult in the regression statistics. The formula is as follows:

 $y_i = a_0 + a_1 \times x_1 + a_2 \times x_2 + ... + a_m \times x_m + \varepsilon_i$ 

Chetyrkin [1] wrote: "If selected as the independent variable is the dominant factor, respectively, the corresponding pair regression adequately describes the mechanism of causation. The most common change of y due to the influence of several factors (sometimes acting in opposite directions). In these cases, naturally the desire to enter some explanatory variables. This is called multiple regressions. Multiple regression equation to better to explain the behavior of the dependent variable than steam regression, in addition, it makes it possible to compare the effectiveness of various factors".

### **Multiple Regressions**

Wayne Winston – Indiana University professor who advises the company Ford Motor corporation General Motors, Intel, Microsoft, Proctor and Gamble, the US Army, US Department of Defense and other organizations, a graduate of Yale University with a Ph.D. and the Faculty of Mathematics at MIT, who among universities in the world by Times Higher Education World Reputation Rankings 2015 took 4th place, refers to a book economist Roy Fair [6] that the economy has a major impact on the results of the presidential elections. How can I predict U.S. presidential elections?

Presidential advisor James Carville said "It's the economy" when asked about which factors drive presidential elections. Yale economist Roy Fair showed that Carville was right in thinking that the state of the economy has a large influence on the results of presidential elections. Fair's dependent variable for each election (1916–2000) was the % of the two party vote (ignoring votes received by third party candidates) that went to the incumbent party. He tried to predict the incumbent party's % of the two party votes by using the following independent variables:

1) Party in power. In our data, we use a 1 to denote that the

**\*Corresponding author:** Taenvat MM, Vladivostok Postgraduate of the Department of State and Municipal Management Institute of Law and Governance, Vladivostok State University Economics and Service, Russia, Tel: +79502845660; E-mail: hh.dd.00@mail.ru

**Received** November 23, 2015; **Accepted** December 09, 2015; **Published** December 15, 2015

**Citation:** Taenvat MM (2015) Multiple Regression on the Example of the Presidential Elections in the United States during the Period from 1916 to 2000. J Appl Computat Math 4: 274. doi:10.4172/2168-9679.1000274

**Copyright:** © 2015 Taenvat MM. This is an open-access article distributed under the terms of the Creative Commons Attribution License, which permits unrestricted use, distribution, and reproduction in any medium, provided the original author and source are credited.

Page 2 of 15

Republican Party is in power and a 0 to denote that the Democratic Party is in power.

2) % growth in GNP during the first nine months of the election year.

3) Absolute value of the inflation rate during the first nine months of the election year. We use the absolute value because either a positive or a negative inflation rate is bad.

4) Number of quarters during the last four years in which economic growth has been strong. Strong economic growth is defined as growth at an annual level of 3.2% or more.

5) Time incumbent party has been in office. Fair used 0 to denote one term in office, 1 for two terms, 1.25 for three terms, 1.5 for four terms, and 1.75 for at least five terms. This definition implies that each term after the first term in office has less influence on the election results than the first term in office.

Is the election during wartime? The elections in 1920 (World War I), 1944 (World War II), and 1948 (World War II was still underway in 1945) were defined as wartime elections. Elections held during the Vietnam War were not considered wartime elections. During wartime years, the variables related to quarters of good growth and inflation was deemed irrelevant and was set to 0.

6) Is the current president running for re-election? If so, this variable is set to 1; otherwise, this variable is set to 0. In 1976, Gerald Ford was not considered a president running for re-election because he was not elected as either president or vice-president.

I've attempted to use the data from the elections in 1916 through

1996 to develop a multiple regression equation that can be used to forecast future presidential elections. I saved the infamous 2000 election as a «validation point».

In Table 1, you can see that the p-value for each independent variable is much less than.15, which indicates that each of our independent variables is helpful in predicting presidential elections. We can predict elections using an equation…:

Projected percentage of votes in the presidential election = 45,53 +  $0.70$ <sub>growth GNP</sub> -  $0.71$ <sub>abs.inf.</sub> + 0,90<sub>quarter growth GNP</sub> -  $3.33$ <sub>terms of power</sub> + 5,66<sub>Republicans</sub>  $+ 4.71_{\text{max}} + 3.99_{\text{Predict of a new term}}$ 

The coefficients of the independent variables can be interpreted as follows

(After adjusting for all other independent variables used in equation 2):

1. A 1% increase in the annual GNP growth rate during an election year is worth. 7% to the incumbent party.

2. A 1% deviation from the ideal (0% inflation) costs the incumbent party. 71% of the vote.

3. Every good quarter of growth during an incumbent's term increases his (maybe her someday soon!) vote by .90%.

4. Relative to having one term in office, the second term in office decreases the incumbent's vote by 3.33%, and each later term decreases the incumbent's vote by  $.25*(3.33%) = .83%$ .

5. A Republican has a 5.66% edge over a Democrat.

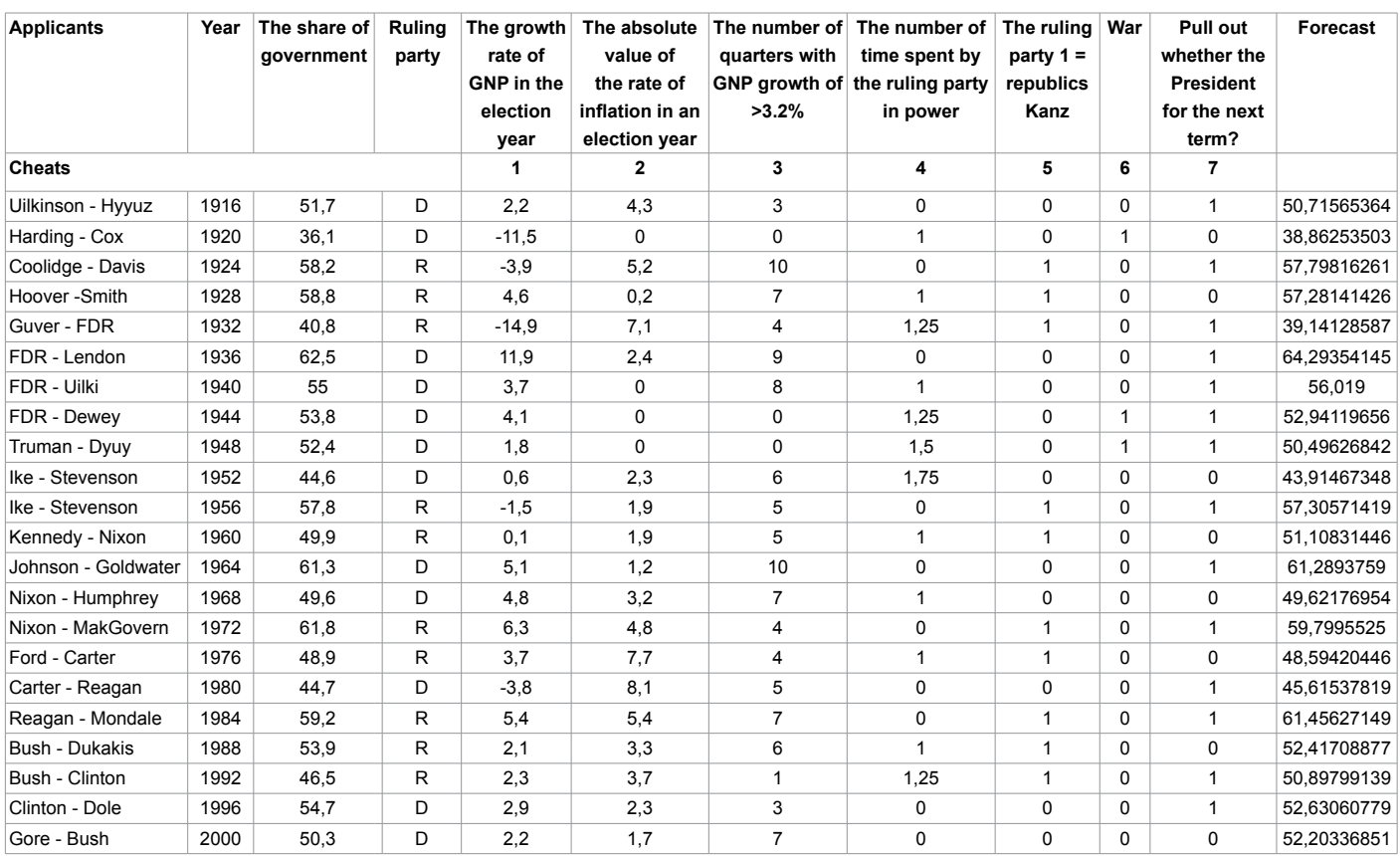

Table 1: Data on presidential elections

6. A wartime incumbent president has a 4.71% edge over his opponent.

7. A sitting president running for re-election has a 3.99% edge over his opponent.

We find that 94% of the variation in the % received by an incumbent in a presidential election is explained by our independent variables. We have made no mention whether the candidates are "good or bad" candidates (Table 1).

The author of the article draws attention to the fact that the fall in the growth rate of GDP in the election year, almost always leads to a change of the ruling party (Table 1).

First, we decide through the normal equations.

$$
a_0 \sum_{k=1}^{N} n + a_1 \sum_{k=1}^{N} x_1 + a_2 \sum_{k=1}^{N} x_2 + a_3 \sum_{k=1}^{N} x_3 + a_4 \sum_{k=1}^{N} x_4 + a_5 \sum_{k=1}^{N} x_5 + a_6 \sum_{k=1}^{N} x_6 + a_7 \sum_{k=1}^{N} x_7 = \sum_{k=1}^{N} y_7
$$
  
\n
$$
a_0 \sum_{k=1}^{N} x_1 + a_1 \sum_{k=1}^{N} x_1^2 + a_2 \sum_{k=1}^{N} x_2 x_1 + a_3 \sum_{k=1}^{N} x_3 x_1 + a_4 \sum_{k=1}^{N} x_4 x_1 + a_5 \sum_{k=1}^{N} x_3 x_1 + a_6 \sum_{k=1}^{N} x_5 x_1 + a_7 \sum_{k=1}^{N} x_7 x_1 = \sum_{k=1}^{N} y_1 ;
$$
  
\n
$$
a_0 \sum_{k=1}^{N} n + a_1 \sum_{k=1}^{N} x_1^2 + a_2 \sum_{k=1}^{N} x_2 + a_3 \sum_{k=1}^{N} x_3 + a_4 \sum_{k=1}^{N} x_4 + a_5 \sum_{k=1}^{N} x_5 + a_6 \sum_{k=1}^{N} x_6 + a_7 \sum_{k=1}^{N} x_7 = \sum_{k=1}^{N} y_7
$$
  
\n
$$
a_0 \sum_{k=1}^{N} x_1 + a_1 \sum_{k=1}^{N} x_1^2 + a_2 \sum_{k=1}^{N} x_2 x_1 + a_3 \sum_{k=1}^{N} x_3 x_1 + a_4 \sum_{k=1}^{N} x_4 x_1 + a_5 \sum_{k=1}^{N} x_5 x_1 + a_6 \sum_{k=1}^{N} x_6 x_1 + a_7 \sum_{k=1}^{N} x_7 x_1 = \sum_{k=1}^{N} y_1 ;
$$
  
\n
$$
a_0 \sum_{k=1}^{N} x_1 + a_1 \sum_{k=1}^{N} x_1^2 + a_2 \sum_{k=1}^{N} x_2^2 + a_3 \sum_{k=1}^{N} x_3 x_1 +
$$

The output of this system by differentiation:

$$
E(a, b, c, d, e, h, p, q) = \sum_{k=1}^{N} (a + b \times x_1 + c \times x_2 + d \times x_3 + e \times x_4 + h \times x_5 + p \times x_6 + q \times x_7 - y)^2.
$$

Since we have eight variables a, b, c, d, e, h, p, and q – we take the partial derivatives. Fix b, c, d, e, h, p and q and differentiate E (a, b, c, d, e, h, p, q) on a. Obtain

$$
E(a,b,c,d,e,h,p,q) = \sum_{k=1}^{n} u^2, \text{ if } u = a + bx_1 + cx_2 + dx_3 + ex_4 + hx_5 + px_6 + qx_7 - y.
$$
\n
$$
Here \frac{\partial u}{\partial a} = \sum_{k=1}^{n} 1 \times a^{1-1} + 0 + 0 + 0 + 0 + 0 + 0 + 0 - 0 = \sum_{k=1}^{n} 1;
$$
\n
$$
\frac{\partial E(a,b,c,d,e,h,p,q)}{\partial u} = \sum_{k=1}^{n} 2u^{2-1} = \sum_{k=1}^{n} 2u;
$$
\n
$$
Respectively: \frac{\partial E(a,b,c,d,e,h,p,q)}{\partial a} = \frac{\partial E(a,b,c,d,e,h,p,q)}{\partial u} \times \frac{\partial u}{\partial a} = \sum_{k=1}^{n} 2u^1 \times \sum_{k=1}^{n} 1 =
$$
\n
$$
= \sum_{k=1}^{n} 2(a+bx_1+cx_2+dx_3+ex_4+hx_5+px_6+qx_7-y) \times (1) =
$$
\n
$$
2\sum_{k=1}^{n} (a+bx_1+cx_2+dx_3+ex_4+hx_5+px_6+qx_7-y); \text{ } E'(a) = 0;
$$
\n
$$
0 = \sum_{k=1}^{n} (a+bx_1+cx_2+dx_3+ex_4+hx_5+px_6+qx_7-y) =
$$
\n
$$
= a\sum_{k=1}^{n} 1 + b\sum_{k=1}^{n} x_1 + c\sum_{k=1}^{n} x_2 + d\sum_{k=1}^{n} x_3 + e\sum_{k=1}^{n} x_4 + h\sum_{k=1}^{n} x_5 + p\sum_{k=1}^{n} x_6 + q\sum_{k=1}^{n} x_7 - \sum_{k=1}^{n} y;
$$
\n
$$
an + b\sum_{k=1}^{n} x_1 + c\sum_{k=1}^{n} x_2 + d\sum_{k=1}^{n} x_3 + e\sum_{k=1}^{n} x_4 + h\sum_{k=1}^{n} x_5 + p\sum_{k=1}^{n} x_6 + q\sum_{k=1}^{n} x_7 = \sum_{k=1}^{n} y.
$$

We fix a, c, d, e, h, p and q and differentiate E (a, b, c, d, e, h, p, q) by b. Receive

$$
E(a, b, c, d, e, h, p, q) = \sum_{k=1}^{n} u^2, \text{ if } u = a + bx_1 + cx_2 + dx_3 + ex_4 + hx_5 + px_6 + qx_7 - y.
$$
  
\n
$$
Here \frac{\partial u}{\partial a} = \sum_{k=1}^{n} 0 + 1 \times b^{1-1} \times x_1 + 0 + 0 + 0 + 0 + 0 + 0 - 0 = \sum_{k=1}^{n} x_1;
$$
  
\n
$$
\frac{\partial E(a, b, c, d, e, h, p, q)}{\partial u} = \sum_{k=1}^{n} 2u^{2-1} = \sum_{k=1}^{n} 2u;
$$
  
\n
$$
\frac{\partial E(a, b, c, d, e, h, p, q)}{\partial u} = \frac{\partial E(a, b, c, d, e, h, p, q)}{\partial u} = \frac{\partial u}{\partial u} \qquad u = \frac{n}{2}.
$$

Respectively: 
$$
\frac{\partial E(a, b, c, d, e, h, p, q)}{\partial b} = \frac{\partial E(a, b, c, d, e, h, p, q)}{\partial u} \times \frac{\partial u}{\partial b} = \sum_{k=1}^{n} 2u^{1} \times \sum_{k=1}^{n} x_{1} =
$$

$$
= \sum_{k=1}^{n} 2(a + bx_{1} + cx_{2} + dx_{3} + ex_{4} + hx_{5} + px_{6} + qx_{7} - y) \times (x_{1}) =
$$

$$
2\sum_{k=1}^{n} (ax_{1} + bx_{1}^{2} + cx_{2}x_{1} + dx_{3}x_{1} + ex_{4}x_{1} + hx_{5}x_{1} + px_{6}x_{1} + qx_{7}x_{1} - yx_{1}); \ E'(b) = 0;
$$

$$
0 = \sum_{k=1}^{n} (ax_{1} + bx_{1}^{2} + cx_{2}x_{1} + dx_{3}x_{1} + ex_{4}x_{1} + hx_{5}x_{1} + px_{6}x_{1} + qx_{7}x_{1} - yx_{1}) =
$$

$$
= a \sum_{k=1}^n x_i + b \sum_{k=1}^n x_i^2 + c \sum_{k=1}^n x_i x_i + d \sum_{k=1}^n x_i x_i + e \sum_{k=1}^n x_i x_i + h \sum_{k=1}^n x_i x_i + p \sum_{k=1}^n x_i x_i + q \sum_{k=1}^n x_i x_i - \sum_{k=1}^n y x_i,
$$
  

$$
a \sum_{k=1}^n x_i + b \sum_{k=1}^n x_i^2 + c \sum_{k=1}^n x_i x_i + d \sum_{k=1}^n x_i x_i + e \sum_{k=1}^n x_i x_i + h \sum_{k=1}^n x_i x_i + p \sum_{k=1}^n x_i x_i + q \sum_{k=1}^n x_i x_i - \sum_{k=1}^n y x_i.
$$

We fix a, b, d, e, h, p and q and differentiate E (a, b, c, d, e, h, p, q) by c. Receive

$$
E(a,b,c,d,e,h,p,q) = \sum_{k=1}^{n} u^2, if u = a+bx_1+cx_2+dx_3+ex_4+hx_5+px_6+qx_7-y.
$$
  
\n
$$
Here \frac{\partial u}{\partial c} = \sum_{k=1}^{n} 0+0+1 \times c^{1-1} \times x_2+0+0+0+0+0-0=\sum_{k=1}^{n} x_2;
$$
  
\n
$$
\frac{\partial E(a,b,c,d,e,h,p,q)}{\partial u} = \sum_{k=1}^{n} 2u^{2-1} = \sum_{k=1}^{n} 2u;
$$
  
\n
$$
Respectively: \frac{\partial E(a,b,c,d,e,h,p,q)}{\partial c} = \frac{\partial E(a,b,c,d,e,h,p,q)}{\partial u} \times \frac{\partial u}{\partial c} = \sum_{k=1}^{n} 2u^1 \times \sum_{k=1}^{n} x_2 =
$$
  
\n
$$
= \sum_{k=1}^{n} 2(a+bx_1+cx_2+dx_3+ex_4+hx_5+px_6+qx_7-y) \times (x_2) =
$$
  
\n
$$
2\sum_{k=1}^{n} (ax_2+bx_1x_2+cx_2^2+dx_3x_2+ex_4x_2+hx_3x_2+px_3x_2+qx_3x_2-yx_2); E'(c) = 0;
$$
  
\n
$$
0 = \sum_{k=1}^{n} (ax_2+bx_1x_2+cx_2^2+dx_3x_2+ex_4x_2+hx_3x_2+px_3x_2+qx_2x_2-yx_2); E'(c) = 0;
$$
  
\n
$$
0 = \sum_{k=1}^{n} (ax_2+bx_1x_2+cx_2^2+dx_3x_2+cx_4x_2+hx_3x_2+px_3x_2+px_3x_2+px_3x_2+px_2-x_2); E'(c) = 0;
$$
  
\n
$$
0 = \sum_{k=1}^{n} (ax_2+bx_1x_2+cx_2^2+dx_3x_2+cx_4x_2+hx_3x_2+px_3x_2+px_3x_2+px_3x_2+px_3x_2+px_3x_2+px_3x_2+px_3x_2+px_3x_2+px_3x_2+px
$$

We fix a, b, c, e, h, p and q and differentiate E (a, b, c, d, e, h, p, q) by d. Receive

$$
\begin{split} 0=&\sum_{k=1}^{n}(ax_{3}+bx_{1}x_{3}+cx_{2}x_{3}+dx_{3}^{2}+ex_{4}x_{3}+hx_{5}x_{3}+px_{6}x_{3}+qx_{7}x_{3}-yx_{3})=\\ =&a\sum_{k=1}^{n}x_{3}+b\sum_{k=1}^{n}x_{1}x_{3}+c\sum_{k=1}^{n}x_{2}x_{3}+d\sum_{k=1}^{n}x_{3}^{2}+e\sum_{k=1}^{n}x_{4}x_{3}+h\sum_{k=1}^{n}x_{5}x_{5}+p\sum_{k=1}^{n}x_{6}x_{3}+q\sum_{k=1}^{n}x_{7}x_{5}-\sum_{k=1}^{n}yx_{3};\\ &a\sum_{k=1}^{n}x_{3}+b\sum_{k=1}^{n}x_{1}x_{3}+c\sum_{k=1}^{n}x_{2}x_{3}+d\sum_{k=1}^{n}x_{4}^{2}+e\sum_{k=1}^{n}x_{4}x_{3}+h\sum_{k=1}^{n}x_{5}x_{3}+p\sum_{k=1}^{n}x_{6}x_{3}+q\sum_{k=1}^{n}x_{7}x_{5}=\sum_{k=1}^{n}yx_{3}, \end{split}
$$

We fix a, b, c, d, h, p and q and differentiate E (a, b, c, d, e, h, p, q) by e. Receive

$$
E(a,b,c,d,e,h,p,q) = \sum_{k=1}^{n} u^2, \text{ if } u = a+bx_1+cx_2+dx_3+ex_4+hx_5+px_6+qx_7-y.
$$
  
\n
$$
Here \frac{\partial u}{\partial e} = \sum_{k=1}^{n} 0+0+0+0+1 \times e^{1-1} \times x_4+0+0+0-0=\sum_{k=1}^{n} x_4;
$$
  
\n
$$
\frac{\partial E(a,b,c,d,e,h,p,q)}{\partial u} = \sum_{k=1}^{n} 2u^{2-1}=\sum_{k=1}^{n} 2u;
$$
  
\n
$$
Respectively: \frac{\partial E(a,b,c,d,e,h,p,q)}{\partial e} = \frac{\partial E(a,b,c,d,e,h,p,q)}{\partial u} \times \frac{\partial u}{\partial e} = \sum_{k=1}^{n} 2u^1 \times \sum_{k=1}^{n} x_4 =
$$
  
\n
$$
= \sum_{k=1}^{n} 2(a+bx_1+cx_2+dx_3+ex_4+hx_5+px_6+qx_7-y) \times (x_4) =
$$
  
\n
$$
2\sum_{k=1}^{n} (ax_4+bx_1x_4+cx_2x_4+dx_3x_4+ex_4^2+hx_5x_4+px_6x_4+qx_7x_4-yx_4); \text{ } E'(e) = 0;
$$
  
\n
$$
0 = \sum_{k=1}^{n} (ax_4+bx_1x_4+cx_2x_4+dx_3x_4+ex_4^2+hx_5x_4+px_6x_4+qx_7x_4-yx_4) =
$$
  
\n
$$
= a\sum_{k=1}^{n} x_4 + b\sum_{k=1}^{n} x_1x_4 + c\sum_{k=1}^{n} x_2x_4 + d\sum_{k=1}^{n} x_3x_4 + e\sum_{k=1}^{n} x_4^2 + h\sum_{k=1}^{n} x_5x_4 + p\sum_{k=1}^{n} x_6x_4 + q\sum_{k=1}^{n} x_7x_4 - \sum_{k=1}^{n} yx_4;
$$
  
\n
$$
a\sum_{k=1}^{n} x_4 + b\sum_{k=1}^{n} x_1x_4 + c\sum_{k=1}^{n} x
$$

We fix a, b, c, d, e, p and q and differentiate Е (а, b, с, d, e, h, p, q) by h. Receive

$$
E(a, b, c, d, e, h, p, q) = \sum_{k=1}^{n} u^2, \text{ if } u = a + bx_1 + cx_2 + dx_3 + ex_4 + hx_5 + px_6 + qx_7 - y.
$$
  
\n
$$
Here \frac{\partial u}{\partial h} = \sum_{k=1}^{n} 0 + 0 + 0 + 0 + 0 + 1 \times h^{1-1} \times x_5 + 0 + 0 - 0 = \sum_{k=1}^{n} x_5;
$$
  
\n
$$
\frac{\partial E(a, b, c, d, e, h, p, q)}{\partial u} = \sum_{k=1}^{n} 2u^{2-1} = \sum_{k=1}^{n} 2u;
$$
  
\n
$$
Respectively: \frac{\partial E(a, b, c, d, e, h, p, q)}{\partial h} = \frac{\partial E(a, b, c, d, e, h, p, q)}{\partial u} \times \frac{\partial u}{\partial h} = \sum_{k=1}^{n} 2u^1 \times \sum_{k=1}^{n} x_5 =
$$
  
\n
$$
= \sum_{k=1}^{n} 2(a + bx_1 + cx_2 + dx_3 + ex_4 + hx_5 + px_6 + qx_7 - y) \times (x_5) =
$$

$$
2\sum_{k=1}^{n}(ax_{5}+bx_{1}x_{5}+cx_{2}x_{5}+dx_{3}x_{5}+ex_{4}x_{5}+hx_{5}^{2}+px_{6}x_{5}+qx_{7}x_{5}-yx_{5}); E'(h)=0;
$$

$$
\begin{split} 0=&\sum_{k=1}^{n}(ax_{s}+bx_{i}x_{s}+cx_{2}x_{s}+dx_{3}x_{s}+ex_{4}x_{s}+hx_{s}^{2}+px_{e}x_{s}+qx_{s}x_{s}-yx_{s})=\\ =&a\sum_{k=1}^{n}x_{s}+b\sum_{k=1}^{n}x_{i}x_{s}+c\sum_{k=1}^{n}x_{i}x_{s}+d\sum_{k=1}^{n}x_{s}x_{s}+e\sum_{k=1}^{n}x_{4}x_{s}+h\sum_{k=1}^{n}x_{s}^{2}+p\sum_{k=1}^{n}x_{e}x_{s}+q\sum_{k=1}^{n}x_{s}x_{s}-\sum_{k=1}^{n}yx_{s};\\ a\sum_{k=1}^{n}x_{s}+b\sum_{k=1}^{n}x_{i}x_{s}+c\sum_{k=1}^{n}x_{s}x_{s}+d\sum_{k=1}^{n}x_{s}x_{s}+e\sum_{k=1}^{n}x_{s}x_{s}+h\sum_{k=1}^{n}x_{s}^{2}+p\sum_{k=1}^{n}x_{e}x_{s}+q\sum_{k=1}^{n}x_{s}x_{s}+c\sum_{k=1}^{n}x_{s}x_{s}+c\sum_{k
$$

We fix a, b, c, d, e, h and q and differentiate E (a, b, c, d, e, h, p, q) by p. Receive

$$
E(a,b,c,d,e,h,p,q) = \sum_{k=1}^{n} u^2, \text{ if } u = a + bx_1 + cx_2 + dx_3 + ex_4 + hx_5 + px_6 + qx_7 - y.
$$
  
\n
$$
Here \frac{\partial u}{\partial p} = \sum_{k=1}^{n} 0 + 0 + 0 + 0 + 0 + 0 + 1 \times p^{1-1} \times x_6 + 0 - 0 = \sum_{k=1}^{n} x_6;
$$
  
\n
$$
\frac{\partial E(a,b,c,d,e,h,p,q)}{\partial u} = \sum_{k=1}^{n} 2u^{2-1} = \sum_{k=1}^{n} 2u;
$$

Respectively: 
$$
\frac{\partial E(a, b, c, d, e, h, p, q)}{\partial p} = \frac{\partial E(a, b, c, d, e, h, p, q)}{\partial u} \times \frac{\partial u}{\partial p} = \sum_{k=1}^{n} 2u^{1} \times \sum_{k=1}^{n} x_{6} =
$$

$$
= \sum_{k=1}^{n} 2(a + bx_{1} + cx_{2} + dx_{3} + ex_{4} + hx_{5} + px_{6} + qx_{7} - y) \times (x_{6}) =
$$

$$
2\sum_{k=1}^{n} (ax_{6} + bx_{1}x_{6} + cx_{2}x_{6} + dx_{3}x_{6} + ex_{4}x_{6} + hx_{5}x_{6} + px_{6}^{2} + qx_{7}x_{6} - yx_{6}); \ E'(p) = 0;
$$

$$
0 = \sum_{k=1}^{n} (ax_{6} + bx_{1}x_{6} + cx_{2}x_{6} + dx_{3}x_{6} + ex_{4}x_{6} + hx_{5}x_{6} + px_{6}^{2} + qx_{7}x_{6} - yx_{6}); \ E'(p) = 0;
$$

$$
= a\sum_{k=1}^{n} x_{6} + b\sum_{k=1}^{n} x_{1}x_{6} + c\sum_{k=1}^{n} x_{2}x_{6} + d\sum_{k=1}^{n} x_{3}x_{6} + e\sum_{k=1}^{n} x_{4}x_{6} + h\sum_{k=1}^{n} x_{5}x_{6} + p\sum_{k=1}^{n} x_{6}^{2} + q\sum_{k=1}^{n} x_{7}x_{6} - \sum_{k=1}^{n} yx_{6};
$$

$$
a\sum_{k=1}^{n} x_{6} + b\sum_{k=1}^{n} x_{1}x_{6} + c\sum_{k=1}^{n} x_{2}x_{6} + d\sum_{k=1}^{n} x_{3}x_{6} + e\sum_{k=1}^{n} x_{4}x_{6} + h\sum_{k=1}^{n} x_{5}x_{6} + p\sum_{k=1}^{n} x_{6}^{2} + q\sum_{k=1}^{n} x_{7}x_{6} = \sum_{k=1}^{n} yx_{6}.
$$
We fix a, b, c, d, e, h, and p and differentiate E (a, b, c, d, e, h

by q. Receive

$$
E(a, b, c, d, e, h, p, q) = \sum_{k=1}^{n} u^2, \text{ if } u = a + bx_1 + cx_2 + dx_3 + ex_4 + hx_5 + px_6 + qx_7 - y.
$$
  
\n
$$
Here \frac{\partial u}{\partial q} = \sum_{k=1}^{n} 0 + 0 + 0 + 0 + 0 + 0 + 0 + 1 \times q^{1-1} \times x_7 - 0 = \sum_{k=1}^{n} x_7;
$$
  
\n
$$
\frac{\partial E(a, b, c, d, e, h, p, q)}{\partial u} = \sum_{k=1}^{n} 2u^{2-1} = \sum_{k=1}^{n} 2u;
$$
  
\nRespectively:  $\frac{\partial E(a, b, c, d, e, h, p, q)}{\partial q} = \frac{\partial E(a, b, c, d, e, h, p, q)}{\partial u} \times \frac{\partial u}{\partial q} = \sum_{k=1}^{n} 2u^1 \times \sum_{k=1}^{n} x_7 =$   
\n
$$
= \sum_{k=1}^{n} 2(a + bx_1 + cx_2 + dx_3 + ex_4 + hx_5 + px_6 + qx_7 - y) \times (x_7) =
$$
  
\n
$$
2\sum_{k=1}^{n} (ax_7 + bx_1x_7 + cx_2x_7 + dx_3x_7 + ex_4x_7 + hx_5x_7 + px_6x_7 + qx_7^2 - yx_7); E'(q) = 0;
$$
  
\n
$$
0 = \sum_{k=1}^{n} (ax_7 + bx_1x_7 + cx_2x_7 + dx_3x_7 + ex_4x_7 + hx_5x_7 + px_6x_7 + qx_7^2 - yx_7) =
$$
  
\n
$$
= a\sum_{k=1}^{n} x_7 + b\sum_{k=1}^{n} x_1x_7 + c\sum_{k=1}^{n} x_2x_7 + d\sum_{k=1}^{n} x_3x_7 + e\sum_{k=1}^{n} x_4x_7 + h\sum_{k=1}^{n} x_5x_7 + p\sum_{k=1}^{n} x_6x_7 + q\sum_{k=1}^{n} x_7^2 - \sum_{k=1}^{n} yx_7.
$$
  
\n
$$
a\sum_{k=1}^{n}
$$

To find the coefficients of the system of equations we construct auxiliary (Tables 2a and 2b).

Finally got a model that reflects the policy of the United States for nearly a century:

 $21a_0 + 26a_1 + 65a_2 + 104a_3 + 14a_4 + 10a_5 + 3a_6 + 14a_7 = 1102,2$  $26a_0 + 737,58a_1 + 12,29a_2 + 240,5a_3 + 0,625a_4 + 4,2a_5 - 5,6a_6 + 21,6a_7 = 1990,94$  $65a_0 + 12,29a_1 + 332,9a_2 + 342,2a_3 + 33,825a_4 + 41,2a_5 + 46,4a_7 = 3346,53$  $104a_0 + 240, 5a_1 + 342, 2a_2 + 706a_3 + 53, 75a_4 + 53a_5 + 69a_7 = 5695, 4$ 

 $14a_0 + 0.625a_1 + 33.825a_2 + 53.75a_3 + 17a_4 + 6.5a_5 + 3.75a_6 + 6.25a_7 = 685.225$  $10a_0 + 4$ ,  $2a_1 + 41$ ,  $2a_2 + 53a_3 + 6$ ,  $5a_4 + 10a_5 + 6a_7 = 535$ , 81

 $3a_0 - 5$ ,  $6a_1 + 3$ ,  $75a_4 + 3a_6 + 2a_7 = 142$ , 3  $14a_0 + 21, 6a_1 + 46, 4a_2 + 69a_3 + 6, 25a_4 + 6a_5 + 2a_6 + 14a_7 = 760, 4$ 

To solve the program will use MATLAB. First make sure that the matrix A – non-singular, showing that det  $(A) \neq 0$ .

 $A = [21.000 26.000 65.000 104.000 14.000 10.000 3.000 14.000;$ 26.000 737.580 12.290 240.500 0.625 4.200 -5.600 21.600; 65.000 12.290 332.900 342.200 33.825 41.200 0.000 46.400; 104.000 240.500 342.200 706.000 53.750 53.000 0.000 69.000; 14.000 0.625 33.825 53.750 17.000 6.500 3.750 6.250; 10.000 4.200 41.200 53.000 6.500 10.000 0.000 6.000; 3.000 -5.600 0.000 0.000 3.750 0.000 3.000 2.000; 14.000 21.600 46.400 69.000 6.250 6.000 2.000 14.000];

$$
det(A)
$$
 ans = 1.8924e + 10

Decision systems  $AX = B$  represented in the form  $X = A^{-1}B$ .

Page 4 of 15

Page 5 of 15

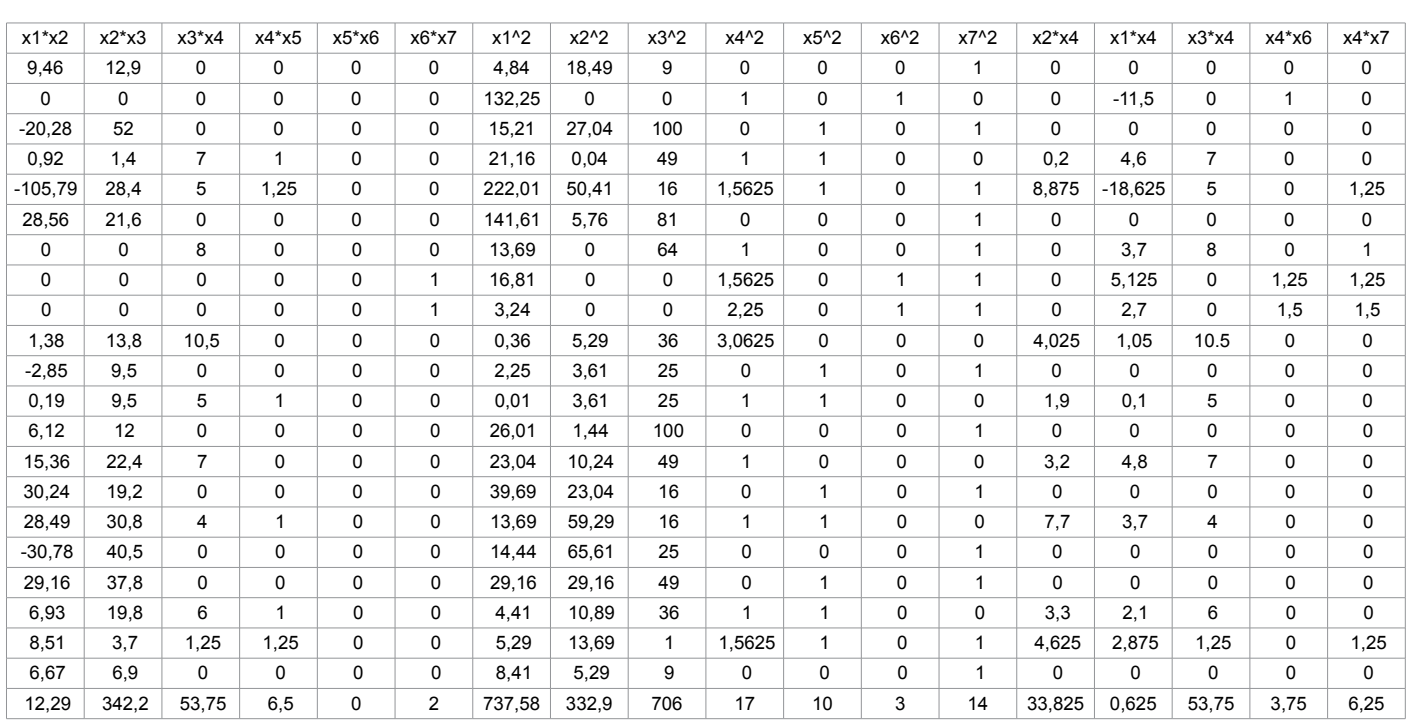

**Table 2a:** Auxiliary table.

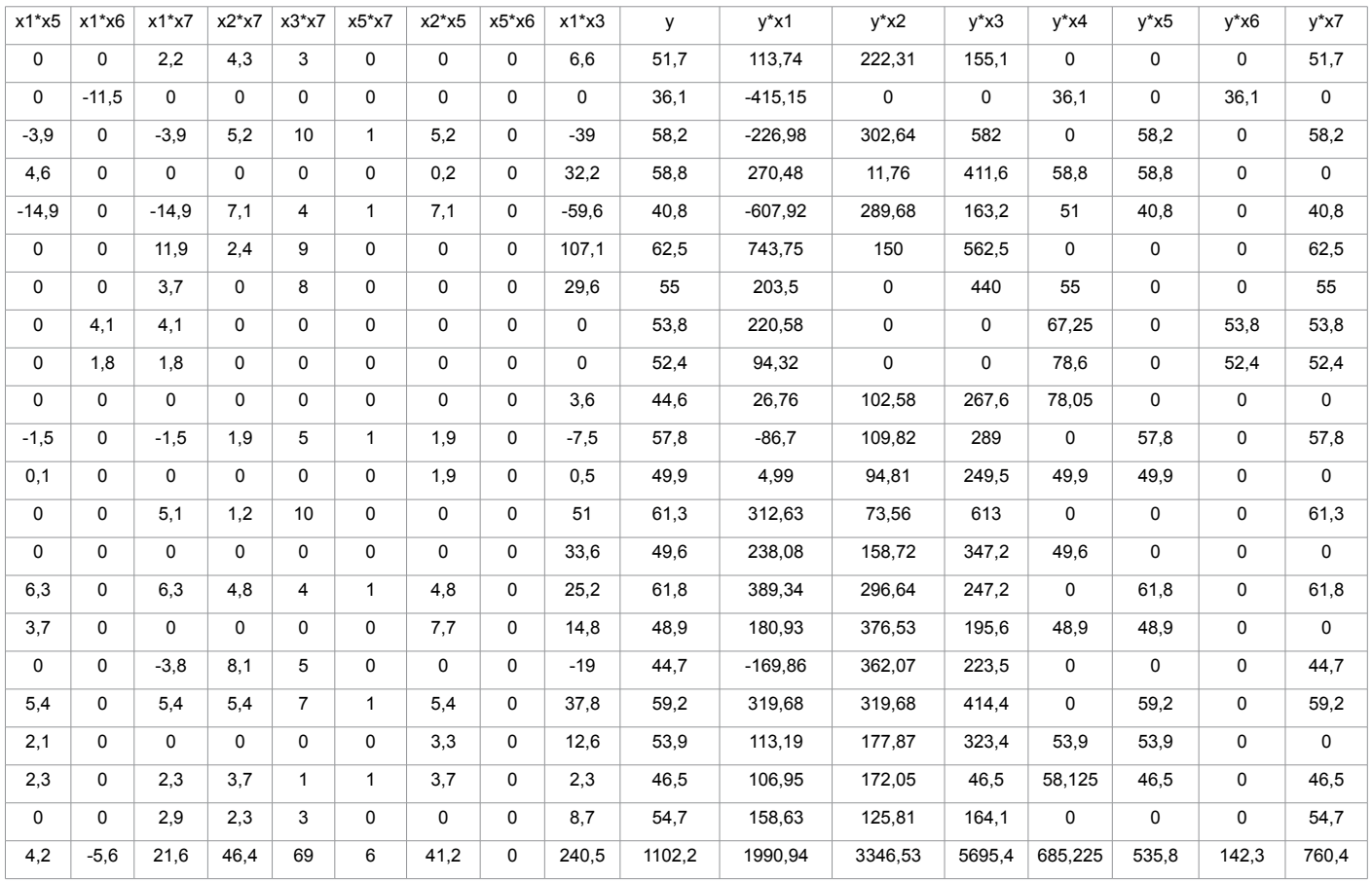

**Table 2b:** Auxiliary table.

Page 6 of 15

X=inv(A)\* [1102.200 1990.94 3346.53 5695.400 685.225 535.810 142.300 760.400]'

 $X = 45.5373; 0.7006; -0.7124; 0.9049; -3.3347; 5.6655;$ 4.7162; 3.9840

We test the solution, making sure that  $AX = B$ .

$$
B = A^*X
$$

 $B = 1.0e + 03^*$ ; 1.1022; 1.9909; 3.3465; 5.6954; 0.6852; 0.5358; 0.1423; 0.7604

With an increasing number of independent variables are more cumbersome recording [normal] equations and increases the complexity of the data. Since the observation of each variable provides not one but a number of its values, it is convenient to record every such number with a vector and the set of values of the independent variables - with the help of a matrix.

MNCs in matrix form. Introduce appropriate vector and matrix notation. Let

 $\alpha = (\alpha_i)$ , i = 0,1…,m – vector of unknown parameters;

 $a = (a<sub>i</sub>)$  – vector parameters estimates;

 $y = (y_i)$ ,  $i = 1,...,n$  – vector of a dependent variable;

 $X = (x_i)$  – matrix of values of the independent variables dimension  $n \times m$ ;

 $\varepsilon = (\varepsilon_{\text{i}})$  – error vector;

 $e = (e_i)$  – error vector.

 $y_i = \alpha_0 + \alpha_1 x_{i1} + \alpha_2 x_{i2} + \dots + \alpha_m x_{im} + \varepsilon_i$  (3)

Rewrite the linear model (3), Using matrix notation adopted.

$$
Y=X\alpha+\epsilon.
$$

Multiple regression equation with the estimated parameters  $y_i = a_0 + a_1 x_{i1} + a_2 x_{i2} + \dots + a_m x_{im} + \varepsilon_i$  (4)

Now we write a

 $Y = Xa + ε.$ 

The sum of squared deviations obtained as follows:

$$
Q = \sum e_i^2 = e^T e = (y - Xa)^T (y - Xa) = y^T y - a^T X^T y - y^T Xa + a^T X^T Xa.
$$

Here and below T denotes the transpose of a vector or matrix. So how

 $a^T X^T y = y^T X a$ , then  $Q = y^T y - 2a^T X^T y + a^T X^T X a.$ Differentiating Q for a and we get  $a^T a = a^2;$  $\frac{dQ}{da} = 0 - 2 \times 1 \times (a^{1-1})^T X^T y + 2a X^T X = -2X^T y + 2aX^T X.$ 

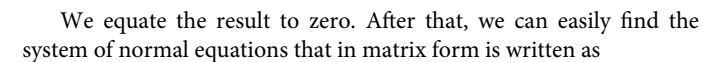

$$
X^T y = X^T X a \quad \text{omco} \, a = (X^T X)^{-1} \times X^T y.
$$

Formula solutions matrix method takes the form:

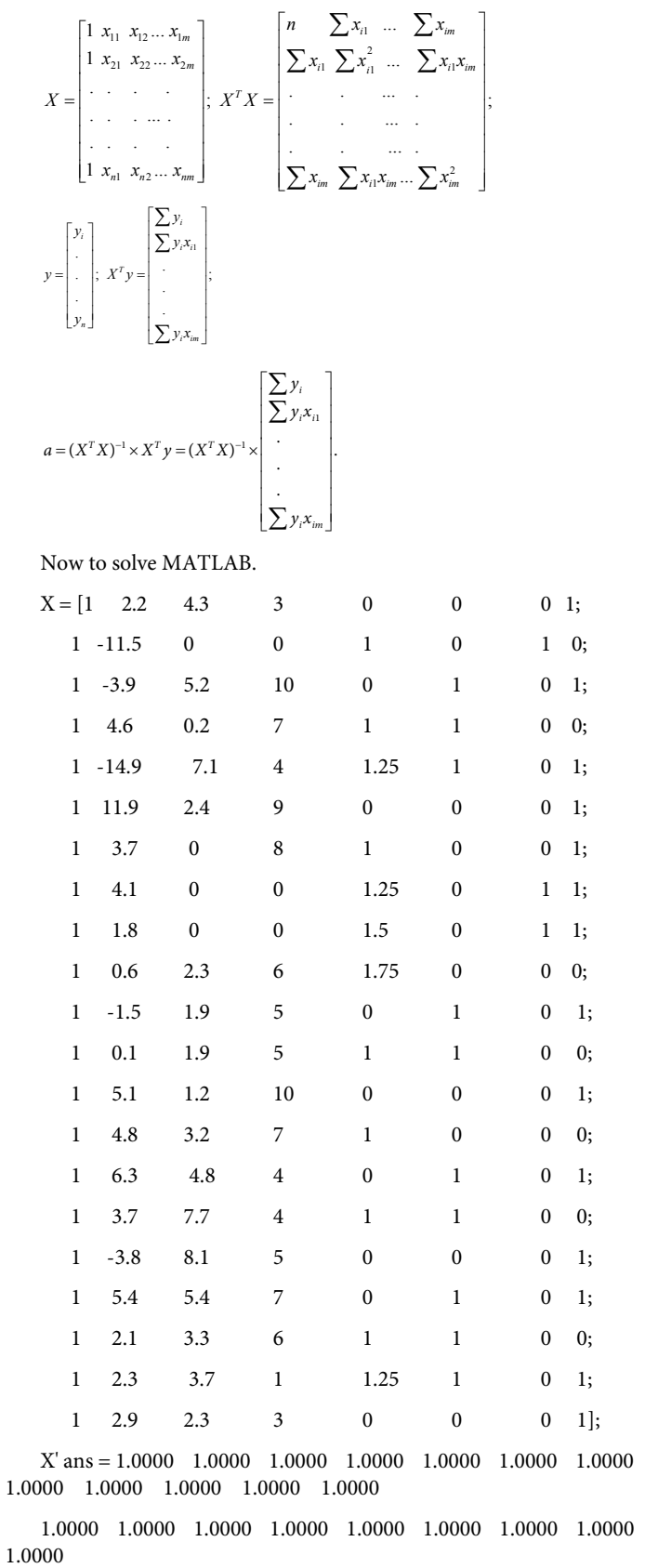

2.2000 -11.5000 -3.9000 4.6000 -14.9000 11.9000 3.7000 4.1000 1.8000 0.6000 -1.5000 0.1000 5.1000 4.8000 6.3000 3.7000 -3.8000 5.4000 2.1000 2.3000 2.9000

4.3000 0 5.2000 0.2000 7.1000 2.4000 0 0 0 2.3000 1.9000 1.9000 1.2000 3.2000 4.8000 7.7000 8.1000 5.4000 3.3000 3.7000 2.3000

3.0000 0 10.0000 7.0000 4.0000 9.0000 8.0000 0 0 6.0000 5.0000 5.0000 10.0000 7.0000 4.0000 4.0000 5.0000 7.0000 6.0000 1.0000 3.0000

0 1.0000 0 1.0000 1.2500 0 1.0000 1.2500 1.5000 1.7500 0 1.0000 0 1.0000 0 1.0000 0 0 1.0000 1.2500 0

 $\begin{array}{cccccccc} 0 & 0 & 1.0000 & 1.0000 & 1.0000 & 0 & 0 & 0 & 0 & 0 \\ 1.0000 & 1.0000 & 0 & 0 & 1.0000 & 1.0000 & 0 & 1.0000 & 1.0000 \end{array}$ 1.0000 1.0000 0 0 1.0000 1.0000 0 1.0000 1.0000 1.0000 0

0 1.0000 0 0 0 0 0 1.0000 1.0000 0 0 0 0 0 0 0 0 0 0 0 0

1.0000 0 1.0000 0 1.0000 1.0000 1.0000 1.0000 1.0000 0 1.0000 0 1.0000 0 1.0000 0 1.0000 1.0000 0 1.0000 1.0000

 $X^*$  X ans = 21.0000 26.0000 65.0000 104.0000 14.0000 10.0000 3.0000 14.0000

 26.0000 737.5800 12.2900 240.5000 0.6250 4.2000 -5.6000 21.6000

65.0000 12.2900 332.9000 342.2000 33.8250 41.2000 0 46.4000

104.0000 240.5000 342.2000 706.0000 53.7500 53.0000 0 69.0000

14.0000 0.6250 33.8250 53.7500 17.0000 6.5000 3.7500 6.2500

10.0000 4.2000 41.2000 53.0000 6.5000 10.0000 0 6.0000

3.0000 -5.6000 0 0 3.7500 0 3.0000 2.0000 14.0000 21.6000 46.4000 69.0000 6.2500 6.0000 2.0000 14.0000

 $(X^*X)$ ^-1 ans = 1.4952 -0.0124 -0.0763 -0.1012 -0.3846 -0.1691 -0.7932 -0.3668

-0.0124 0.0019 0.0019 -0.0001 0.0033 0.0027 0.0121 -0.0004

-0.0763 0.0019 0.0145 0.0037 0.0126 -0.0097 0.0668 -0.0040

-0.1012 -0.0001 0.0037 0.0119 0.0155 0.0067 0.0751 0.0097 -0.3846 0.0033 0.0126 0.0155 0.2550 -0.0106 -0.0324 0.1567 -0.1691 0.0027 -0.0097 0.0067 -0.0106 0.2586 0.1644 0.0343 -0.7932 0.0121 0.0668 0.0751 -0.0324 0.1644 1.2213 -0.0475 -0.3668 -0.0004 -0.0040 0.0097 0.1567 0.0343 -0.0475

0.3265

 $Y = [51.7000; 36.1000; 58.2000; 58.8000; 40.8000; 62.5000;$ 

55.0000; 53.8000; 52.4000; 44.6000; 57.8000;

49.9000; 61.3000; 49.6000; 61.8000; 48.9000; 44.7000; 59.2000; 53.9000; 46.5000; 54.7000];

Page 7 of 15

 $X^*$ y ans = 1.0e+03 \*; 1.1022; 1.9909; 3.3465; 5.6954; 0.6852; 0.5358; 0.1423; 0.7604

 $(X^*X)^{\wedge}$ -1\* $(X^*y)$  ans = 45.5390; 0.7006; -0.7123; 0.9049; -3.3346; 5.6629; 4.7145; 3.9837

We can solve the problem and using the calculator matrices [7] and "matrix arithmetic". Enter the original data into the calculator (Figure 1). We find the transposed matrix (Figure 2). Go to the window "matrix arithmetic" (Figure 3). We get work and transpose of the original matrix (Figure 4). We find the inverse matrix (Figures 5 and 6). In the same window, find the product of the transposed matrix of the vector and the column y. And by multiplying the inverse matrix that happened, we obtain a matrix of unknown coefficients (Figures 7 and 8) (Tables 3-7).

1. Since 29.4043 ≥ 2.832097502 and 5.48E

-07 ≤ 0.05, with 95% the reliability of the null hypothesis is rejected;

2. Since 7.458777  $\geq$  2.160368652, a 4.77E-06  $\leq$  0.05, with 95% the reliability of the null hypothesis is rejected;

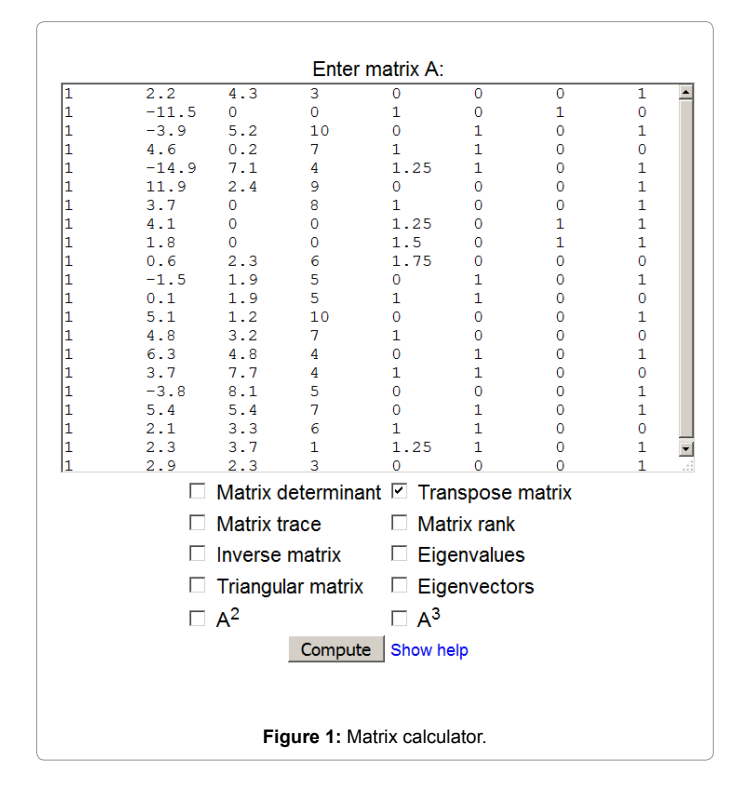

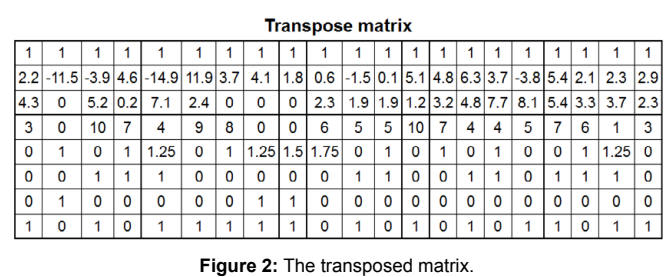

# Page 8 of 15

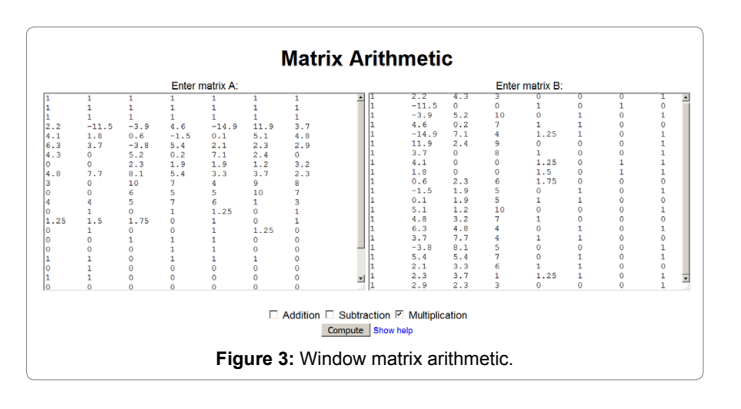

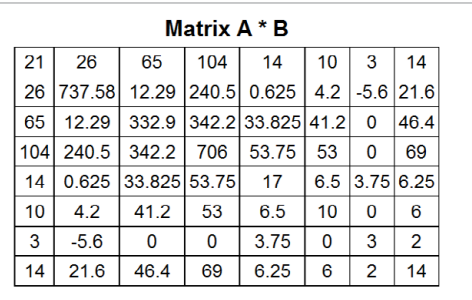

**Figure 4:** The result of matrix multiplication.

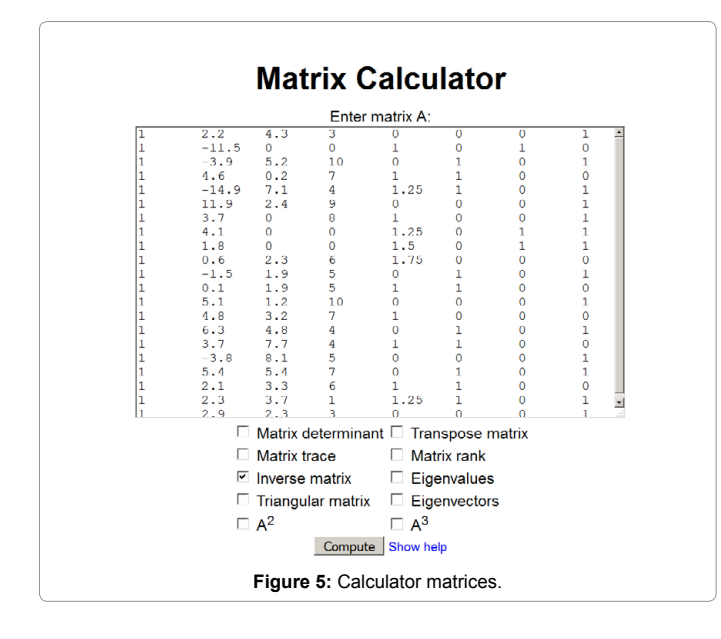

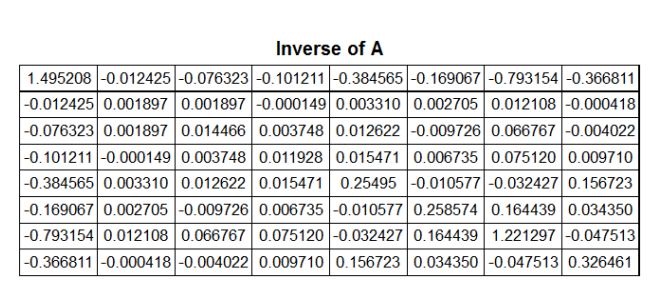

**Figure 6:** The inverse matrix.

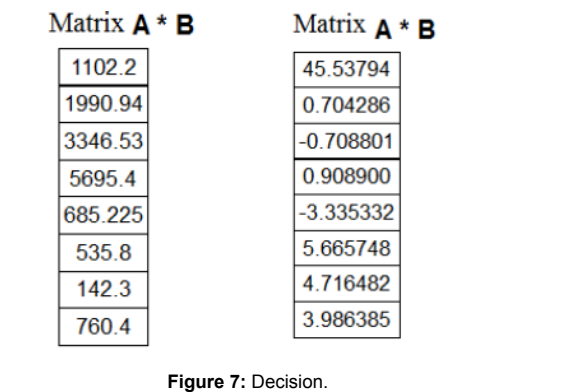

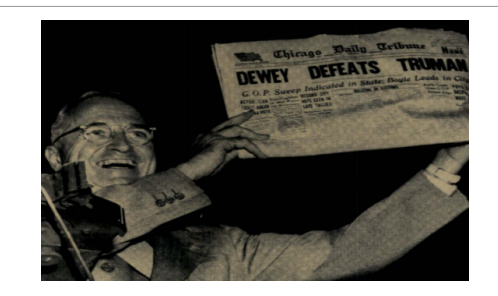

**Figure 8:** Fair R. predicting presidential elections and other things.

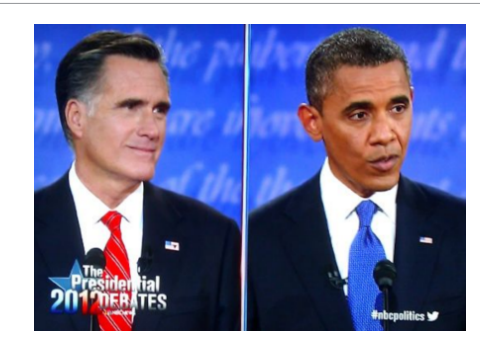

**Figure 9:** US presidential elections.

| <b>Regression Statistics</b> |          |
|------------------------------|----------|
| multiple R                   | 0.969842 |
| R-square                     | 0,940593 |
| Normalized R-squared         | 0,908605 |
| standard error               | 215.654  |
| Observations                 | 21       |

**Table 3:** Output multiple regression.

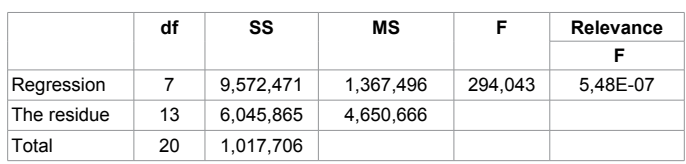

**Table 4:** Output and outcome.

# Page 9 of 15

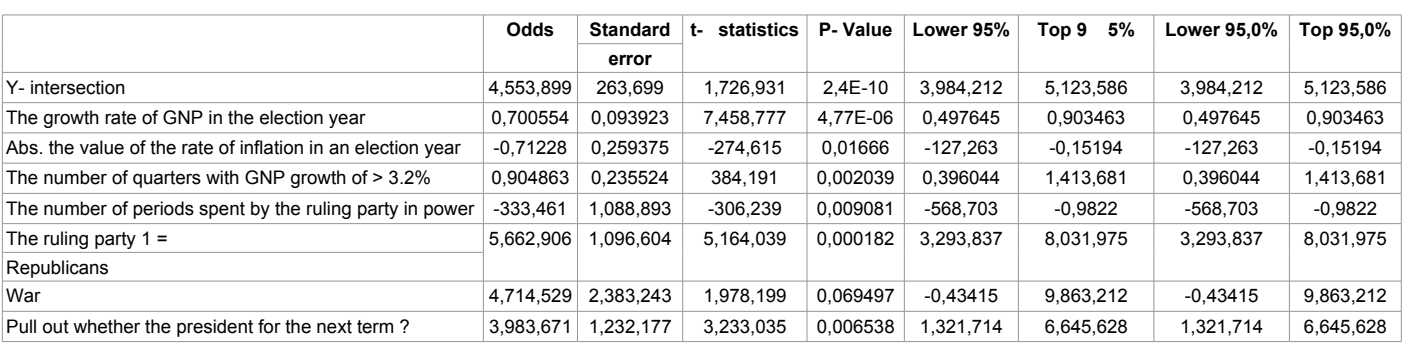

**Table 5:** Analysis of variance.

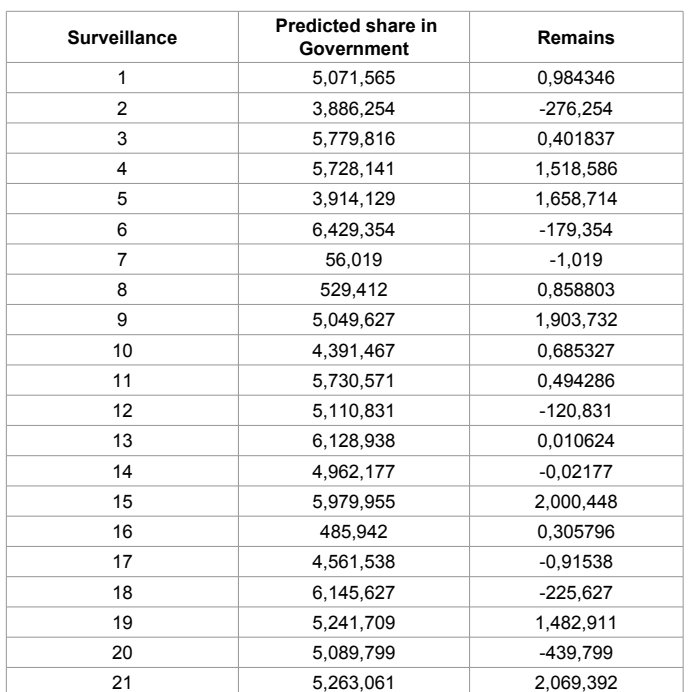

**Table 6:** Withdrawal of balance.

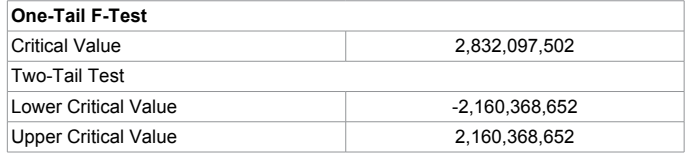

**Table 7:** Limit values of F and t-statistics.

3. Since  $-2.74615 \le -2.160368652$ , a 0.01666  $\le$  0.05, with 95% the reliability of the null hypothesis is rejected;

4. Since  $3.84191 \ge 2.160368652$ , a  $0.002039 \le 0.05$ , with 95% the reliability of the null hypothesis is rejected;

5. Since -3.06239 ≤ -2.160368652, а 0.009081 ≤ 0.05, with 95% the reliability of the null hypothesis is rejected;

6. Since  $5.164039 \ge 2.160368652$ , a  $0.000182 \le 0.05$ , with 95% the reliability of the null hypothesis is rejected;

7. Since 1.978199 ≤ 2.160368652, а 0.069497 ≥ 0.05, zero gipotezas with 95% reliability is not rejected;

8. Since  $3.233035 \ge 2.160368652$ , a  $0.006538 \le 0.05$ , with 95% the

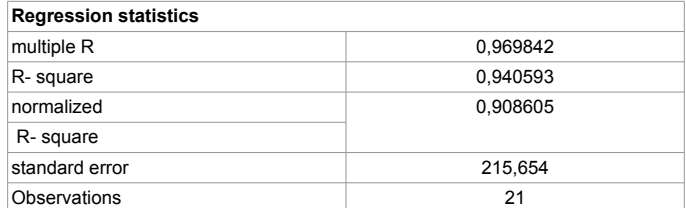

**Table 8:** Regression statistics.

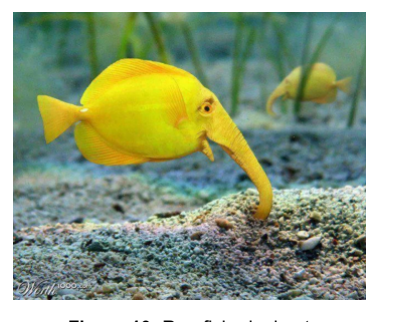

**Figure 10:** Rarefish-elephant.

reliability of the null hypothesis is rejected.

#### **Limit values of F and t- statistics**

1. Since  $29.4043 \ge 2.542144362$  and  $5.48E - 07 \le 0.069497$ , with 93.0503% the reliability of the null hypothesis is rejected;

2. Since 7.458777  $\geq$  1.978175101, a 4.77E - 06  $\leq$  0.069497, with 93.0503% the reliability of the null hypothesis is rejected;

3. Since  $-2.74615 \le -1.978175101$ , a 0.01666  $\le$  0.069497, with 93.0503% the reliability of the null hypothesis is rejected;

4. Since  $3.84191 \ge 1.978175101$ , a  $0.002039 \le 0.069497$ , with 93.0503% the reliability of the null hypothesis is rejected;

5. Since  $-3.06239 \le -1.978175101$ , a  $0.009081 \le 0.069497$ , with 93.0503% the reliability of the null hypothesis is rejected;

6. Since  $5.164039 \ge 1.978175101$ , a  $0.000182 \le 0.069497$ , with 93.0503% the reliability of the null hypothesis is rejected;

7. Since  $1.978199 \ge 1.978175101$ , a  $0.069497 \le 0.069497$ , null hypothesis 93.0503% reliability NOW rejected;

8. As  $3.233035 \ge 2.160368652$ , a  $0.006538 \le 0.0695$ , with 93.05% the reliability of the null hypothesis is rejected (Figures 9 and 10) (Tables 8-12).

Page 10 of 15

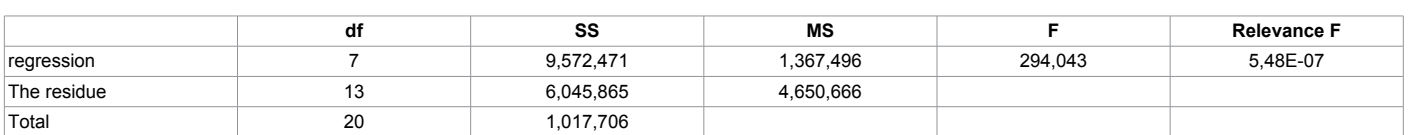

**Table 9:** Analysis of variance.

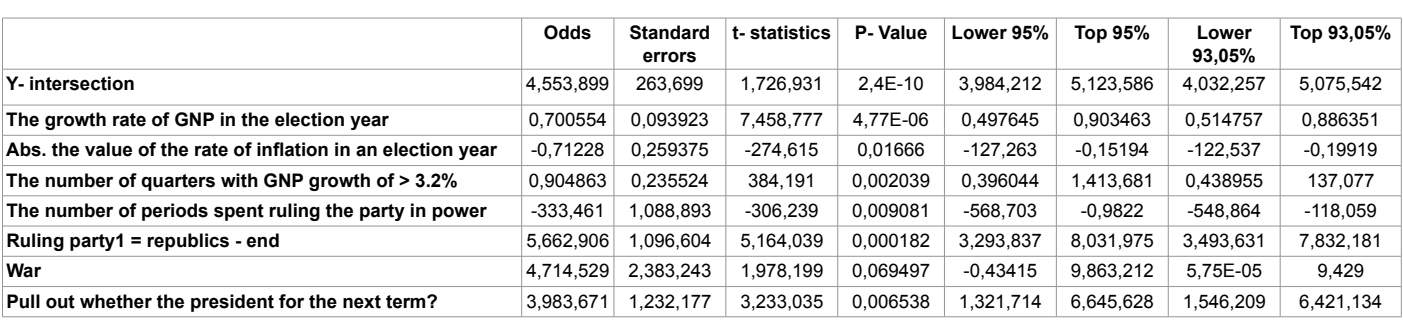

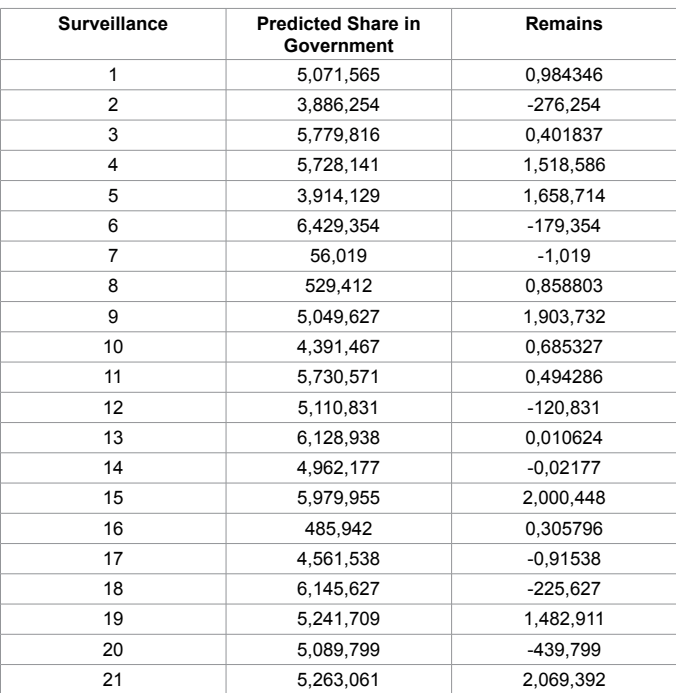

**Table 11:** Withdrawal of balance.

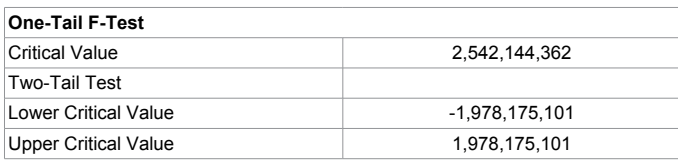

**Table 12:** Limit values of F and t- statistics.

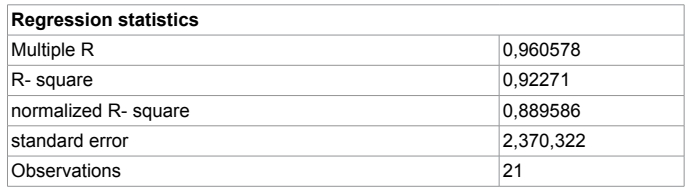

**Table 13:** Output outcome.

**Table 10:** Analysis of variance.

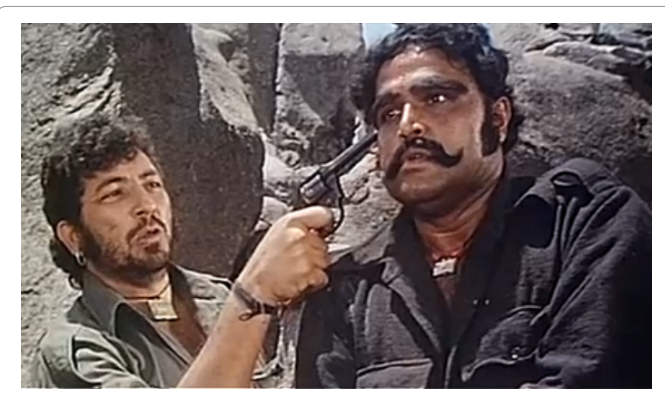

**Figure 11:** Scene from the movie "Sholay" in 1975 India.

Again repeat 29.4043 ≥ 2.542169216 and 5.48E-07 ≤ 0.069498, with 93.0503% the reliability of the null hypothesis is rejected. And further, since 1.978 ≥ 1.978, а 0.069497 ≤ 0.069497, null hypothesis 93.0503% reliability definitively rejected. Why is this important? Eventually chocolate weighs 100 grams, 95 or about 93? Consider the game of Russian roulette with one bullet in the drum. Do not we would like to see the drum, for example, 1,000 or a million rounds of ammunition? Where is the limit in medicine temperature 37°C? Almost all authors agree on the fact that 95% - a statistical threshold beyond which - a disease. And, secondly, if the counting carried out with the reverse end, the error is increased from 5% to about 7% and 15% (three times). That is, at 95% reliability a failure on 20 attempts, and at 93.0503% reliability a failure already at 14.38911032. When reliability of 85%, which is offered by Professor Winston, single failure accounted for 6.67 attempts. In a game of Russian roulette we get 20 and 14 and the 6-7 Chargers revolvers charged 1 cartridge. Even in the first case, we cannot risk it. Sachs [4] points out: "In special cases, especially when the test poses a risk to human life, you should take less than  $\alpha = 0.001$ probability of errors." In the second case, the risk has increased. In the third your chances are dangerous. The offender Gabbar Singh has played in Russian roulette, spinning drum six-shooter revolver. Thus, Mr. Gabbar would fulfill the conditions of a statistical reliability of 85%, if he had a 6.67 charging revolver with one cartridge (Figure 11).

We have no right to risk, said Holmes. Ten to one that they go down to the river, rather than up. And yet, we must take into account this possibility. Lips hero Sir Arthur waives 90% reliability.

In Tables 3-7 we have made the correction, whose outcome in Table 12. The last two columns are not the same way. In this way Table 3 contains, first, a mathematical error instead of the 95% reliability should indicate the reliability of 93.0502%. Second – under certain conditions and statistical. What conditions? If you are willing to risk – the coefficient of reliability of 93.0502% and 85% is statistically true. But if the risk is not acceptable – the coefficient of 4.714529 must be zero. Thus Tables 3 and 6 after the both patches reconstructed in Table 8. In support of Sax in [4] causes test the significance of the regression coefficient: "Checks null hypothesis H<sub>0</sub>:  $\beta_{yx} = 0$ , i.e checks whether significantly different estimates of regression coefficients from zero. The border is set on the basis of the significance of the t-distribution [8].

$$
\hat{t} = \frac{|b_{yx}|}{s_{b_{yx}}}
$$
\n(5)

С (n - 2) degrees of freedom. If statistics are greater than or equal to the limit of the significance of it, το  $\beta_{\rm w}$  significantly different from zero".

Table 3 received:

$$
\hat{a}_{\text{War}} = 4,714529; s_{a_{\text{War}}} = 2,383243; n = 21; S = 95\%, i.
$$
  

$$
\hat{t}_{\text{19,0.05}} = 2,160368652; \hat{t} = \frac{4,714529}{2,383243} = 1,978199034 \le 2,160368652.
$$

Coefficient a<sub>war</sub> not significantly different from zero (P  $\geq$  0.05).

 $y = 0,700554 \times x_1 - 0,71228 \times x_2 + 0,904863 \times x_3 - 3,33461 \times x_4 +$  $5,662906 \times x_5 + 4,714529 \times x_6 + 3,983671 \times x_7 + 45,53899$  (6)

In addition, Sachs [4] points out: Let's device consists of 300 complex elements. If these elements, for example, 284 completely smoothly, 12 have the reliability of 99%, and 4 – 98% reliability, the reliability of the device, provided independence is reliable elements.

 $1,00^{284} \times 0,99^{12} \times 0,98^4 \times 1 \times 0,8864 \times 0,9224 = 0,8176 \approx 82\%;$ 

This instrument no one would buy it".

Instead of equation 2, we can adopt a new mathematical model of the 6:

Projected% of votes in the presidential election = 48.60078 +  $0.653815_{\text{growthGNP}} - 0.97002_{\text{abs.inf}}$ 

 $+ 0.614881_{\text{quarter growth GNP}} - 3.20944 +_{\text{terms of powers}} + 5.028129_{\text{Republicans}} +$  $0_{\text{War}}$  +  $4.167085$  President for a new term

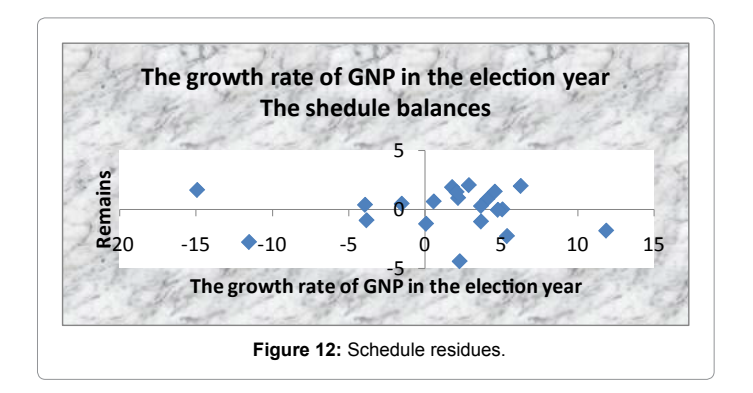

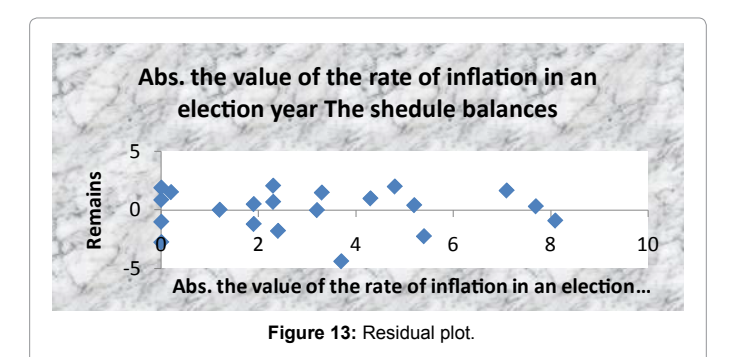

Page 11 of 15

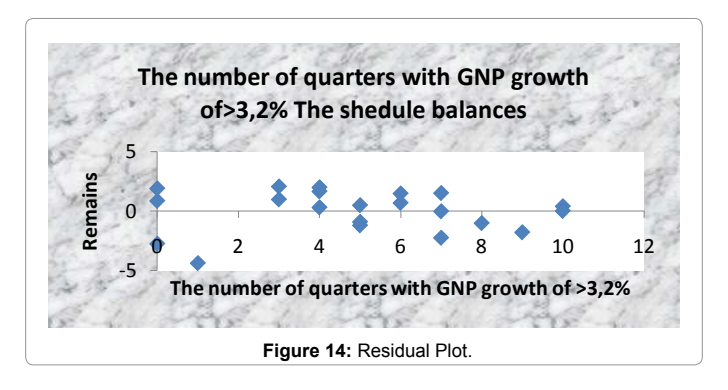

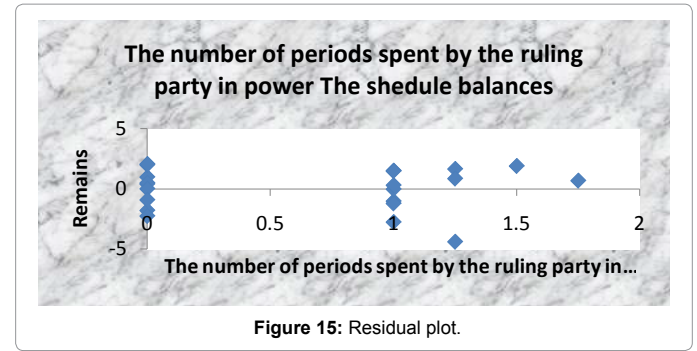

After calculation not 21a and 22 members of the general population, you can get a little more accurate formula, the summary table to which you can build yourself.

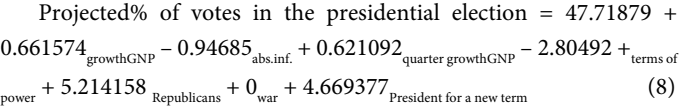

Finally, Professor Winston in his work is not conducted analysis of residues (Figures 12-19) (Tables 12-17).

#### **Limit values of F and t- statistics**

1. Since  $27.85619 \ge 22.847725996$  and  $5.16E-07 \le 0.05$ , with 95% the reliability of the null hypothesis is rejected;

2. Since  $6.543745 \ge 2.144786681$ , a  $1.3E-05 \le 0.05$ , with 95% the reliability of the null hypothesis is rejected;

3. Since -3.93503 ≤ - 2.144786681, а 0.001495 ≤ 0.05, with 95% the reliability of the null hypothesis is rejected;

4. Since  $3.034645 \ge 2.144786681$ , a  $0.008917 \le 0.05$ , with 95% the

# Page 12 of 15

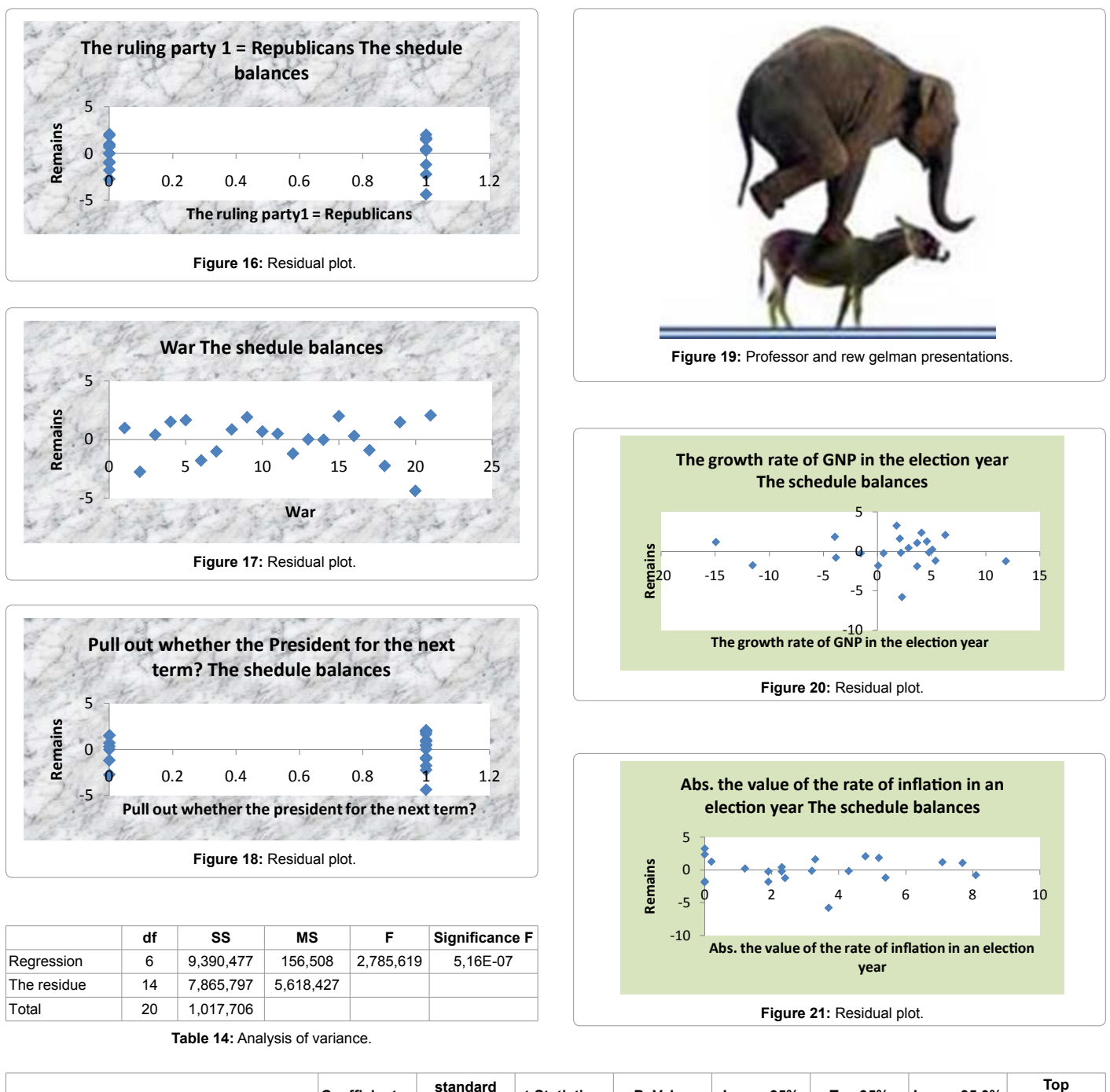

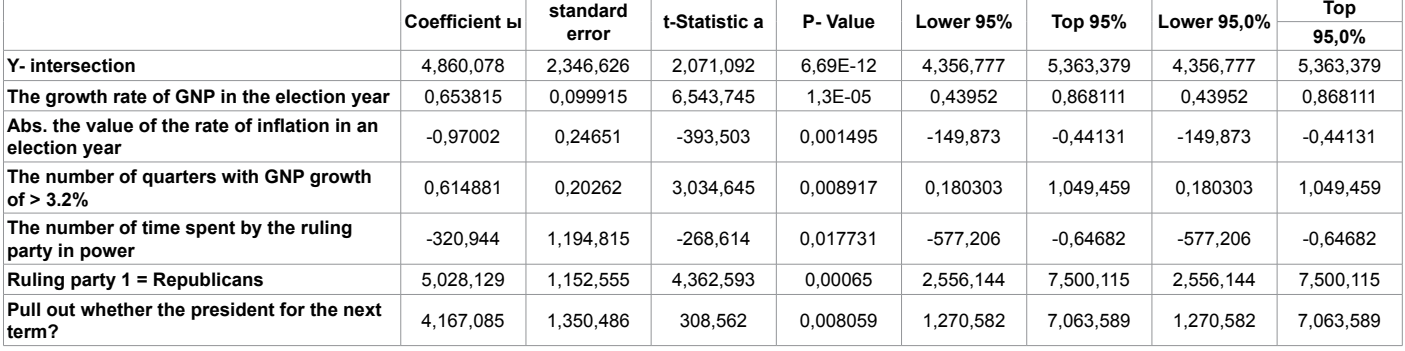

**Table 15:** Analysis of variance.

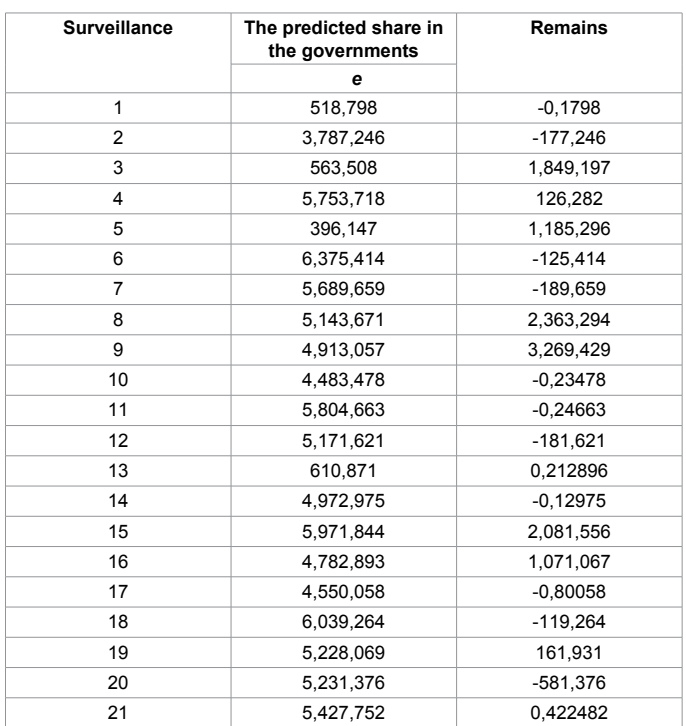

**Table 16:** Predicted share in the governments.

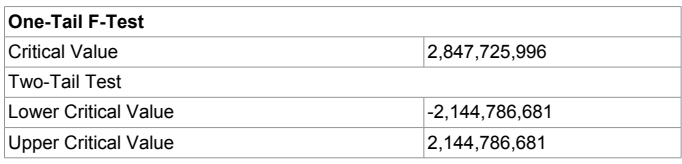

**Table 17:** Limit values of F and t-statistics.

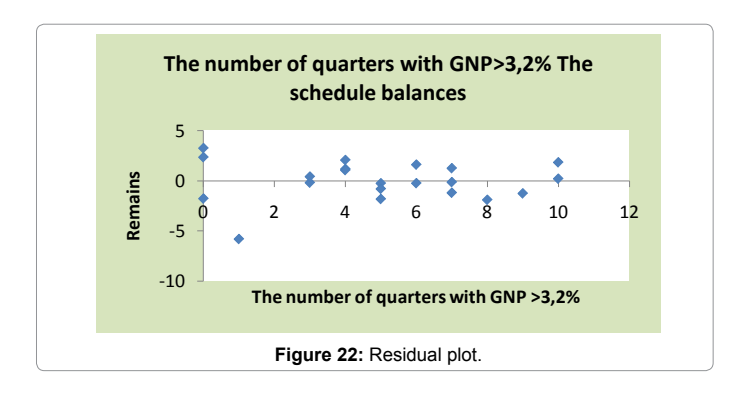

reliability of the null hypothesis is rejected;

5. Since  $-2.68614 ≤ 2.144786681$ , a 0.017731 ≤ 0.05, with 95% the reliability of the null hypothesis is rejected;

6. Since 4.362593 ≥ 2.144786681, а 0.00065 ≤ 0.05, with 95% the reliability of the null hypothesis is rejected;

7. Since  $3.08562 \ge 2.144786681$ , a  $0.008059 \le 0.05$ , with 95% the reliability of the null hypothesis is rejected.

More precisely will – to 98.2269% reliability (Figures 20-31).

Thus, having considered the multivariate regression model of

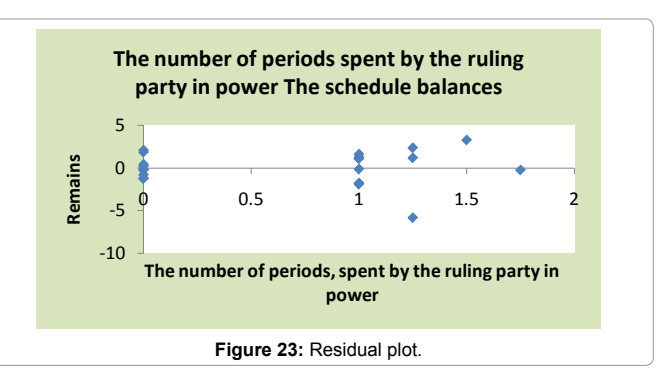

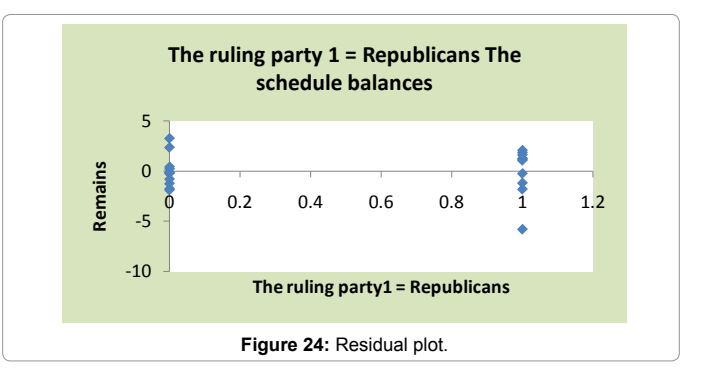

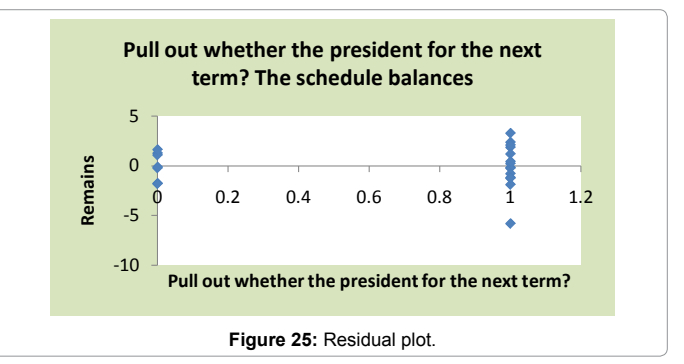

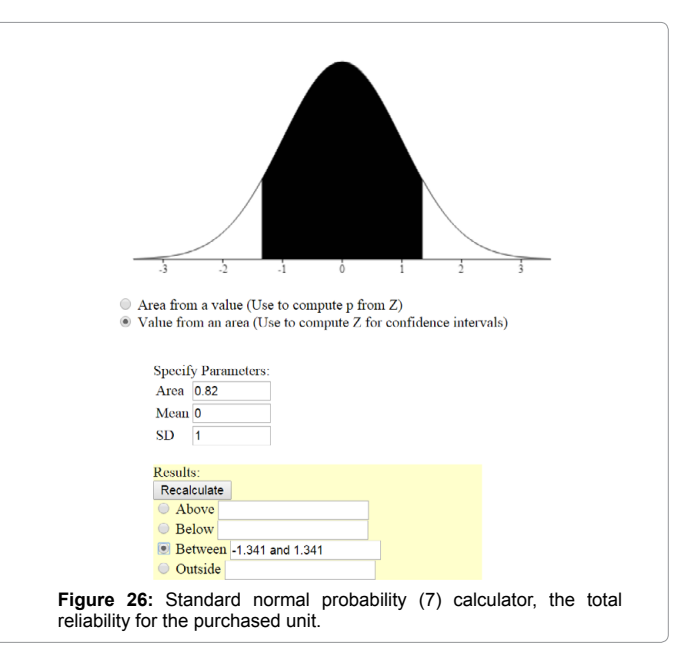

# Page 13 of 15

```
Page 14 of 15
```
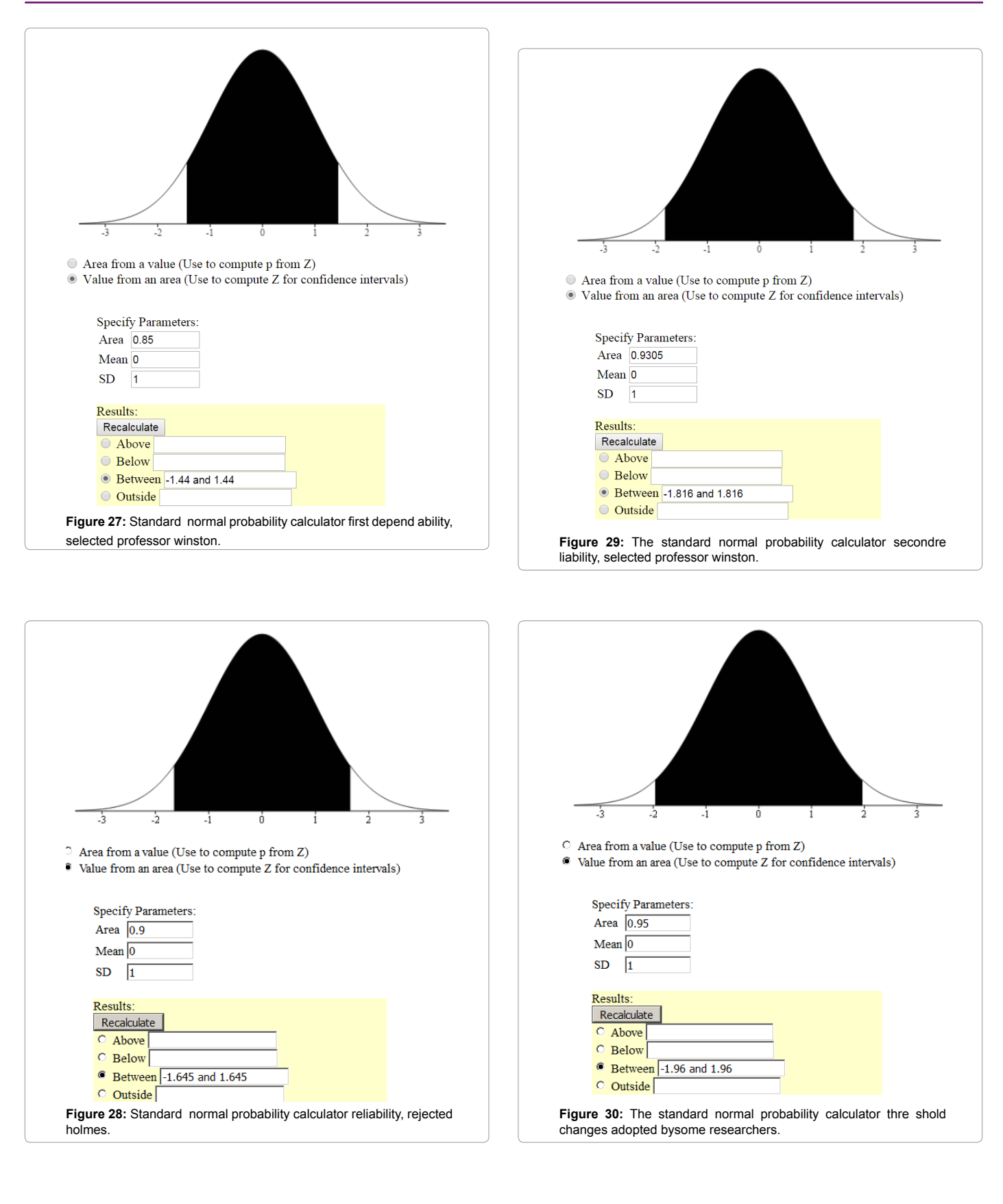

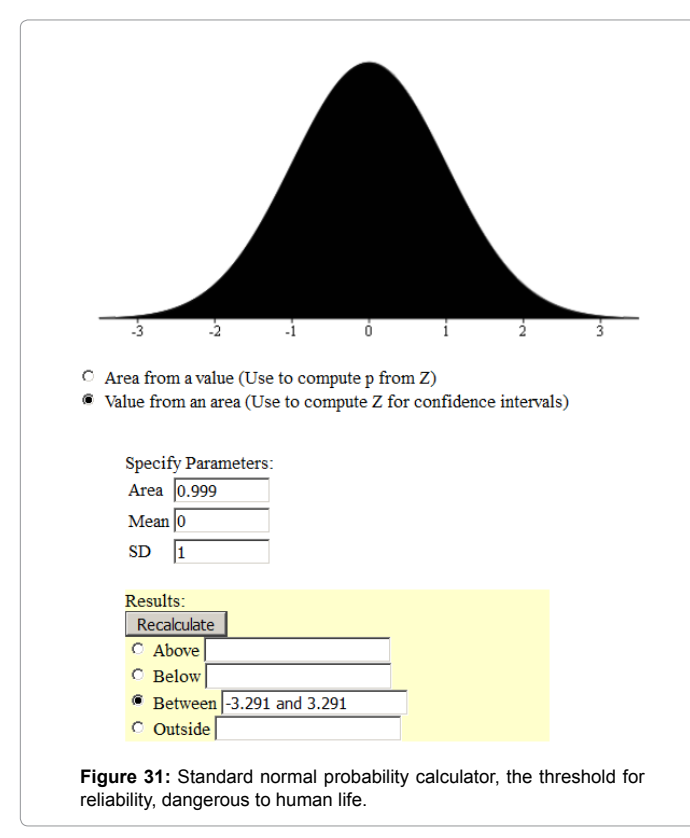

Professor Winston, our output is divided into several mutually exclusive options:

1. 95% reliability in Table 3 – mechanical error interpreter file «president» in the CD-ROM, attached to the book [2]; 93.0503% reliability must be in Table 3 instead of 95%;

2. 93.0503% reliability for this kind of data is sufficient and the model type 2 93.0503% reliability acceptable in life;

3. 93.0503% reliability, though not enough, but as there are managers as a risk-averse, and are not inclined, the first model to be adopted; Finally, we can recognize that the reliability of 93.0503% is inadequate and should be replaced by at least 95% reliability, and the model of the form (2) should lose factor  $a<sub>6</sub>$  and be re-constructed from the data in Table 7. The graphical analysis of residues also inclined to do so. The charts residues, relating to the Model (2) Professor Winston, the four of them has homoscedasticity. In the graphs relating to the model (6), we have constructed, homoscedasticity reduced to two, and the scatter of points is more favorable. Model (6) (as well as (7)) is 98.2269% reliability. Comparison of the standard normal probability plots gives the perception that a small reduction in reliability leads to a sharp change in the values of z-statistics and the number of standard deviations.

#### **References**

- 1. Chetyrkin E (1982) Probability and statistics. Finance and statistics.
- 2. Winston W (2005) Data analysis and business models, lane from English pp: 576.
- 3. [Winston W \(2004\) Microsoft excel: Data analysis and business modeling.](http://down.cenet.org.cn/upfile/21/200512512652138.pdf) [Microsoft Press pp: 593.](http://down.cenet.org.cn/upfile/21/200512512652138.pdf)
- 4. Sachs L (1976) Statistical estimators. Statistics, Moscow pp: 598.
- 5. Doyle AC (1994) Collected works: The 10<sup>th</sup> V.8 per from English. Hermes publishing house pp: 320.
- 6. [Fair RC \(2002\) Predicting presidential elections and other things. Stanford](http://fairmodel.econ.yale.edu/rayfair/pdf/vote.pdf) [University Press pp: 181.](http://fairmodel.econ.yale.edu/rayfair/pdf/vote.pdf)
- 7. The Number empire.
- 8. [HyperStat online statistics textbook.](http://davidmlane.com/hyperstat/z_table.html)